Die 2. Generation des Web Clients optimiert für QGIS Server

Andreas Neumann und Pirmin Kalberer

QGIS Web Client 2 (QWC2) ist die zweite Generation des QGIS-Webclients, einem Web-GIS-Client optimiert für QGIS Server. Er unterstützt die Erweiterungen des QGIS Servers für das PDF-Drucken, Suche, Datenexport, Legenden, etc.) Das Projekt wurde erstmals an der FOSS4G 2016 in Bonn vorgestellt, war damals aber noch in einem sehr frühen Entwicklungsstadium. Mittlerweile ist das Projekt gut fortgeschritten und kann unter https://github.com/ggis/gwc2-demo-app resp. https://github.com/ggis/gwc2 heruntergeladen werden. Derzeit wird das Projekt in verschiedenen Organisationen (Städte und Kantone in der Schweiz, Deutschland und Schweden) eingeführt und weiterentwickelt.

Gegenüber der ersten Generation kommen neue Bibliotheksversionen zum Einsatz: der Kartenviewer wurde auf **OpenLayers 3** aktualisiert, als Framework kommt **ReactJS** zum Einsatz. Auf dem Server wird nodejs eingesetzt und yarn für die Installation und das Deployment. QWC2 wurde mit responsive Design und modular entwickelt. Die identische Version läuft auf Tablets, Mobiltelefonen und Desktop-Rechnern. Die Initialversion des QWC2 wurde von der Firma Sourcepole programmiert, konnte aber auf den bestehenden Arbeiten von **MapStore2** der italienischen Firma Geosolutions aufbauen. Nach der Initialphase des Projekts steht es nun als Repository des QGIS-Projekts allen FOSSGIS-Entwicklern für die Weiterentwicklung offen.

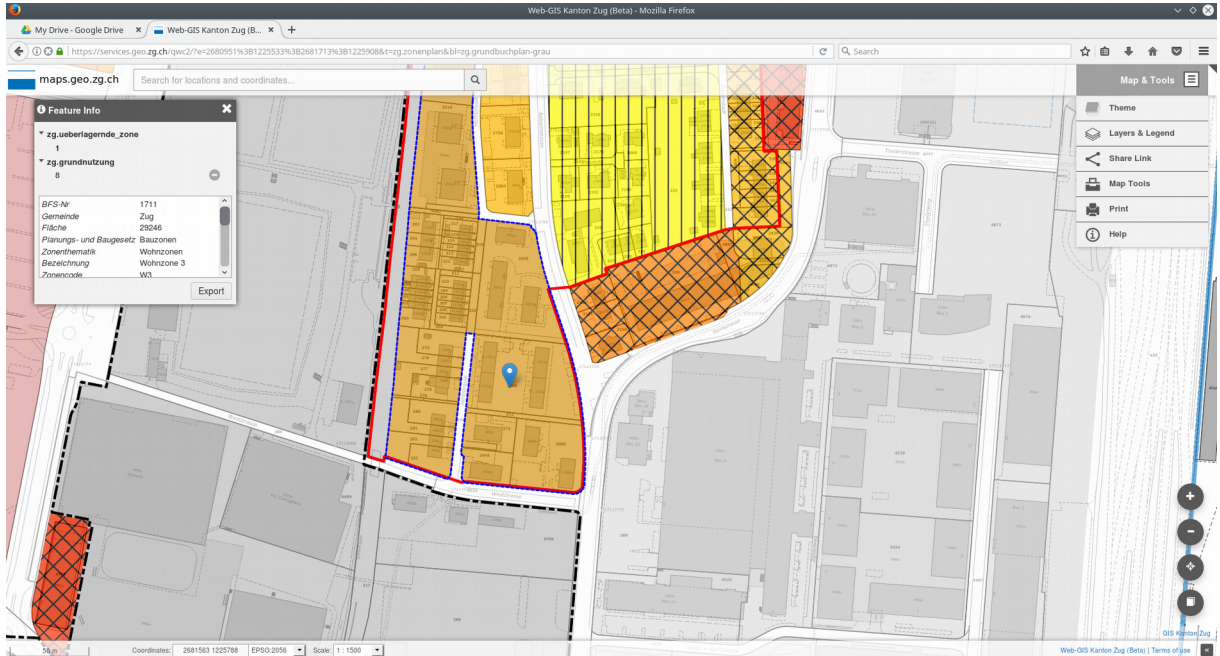

Abb. 1: Screenshot des QWC2 Interfaces mit Attributdatenanzeige und geöffnetem Kartenwerkzeugmenü

Der Vortrag zeigt Beispielinstallationen, den Stand der Arbeiten und weitere Ausbaupläne. Eine Beispielinstallation (nicht produktiv) befindet sich unter<https://services.geo.zg.ch/qwc2/>

# **Funktionalitäten**

QWC2 unterstützt derzeit die folgenden Funktionen:

- Interaktive Kartenanzeige basierend auf OpenLayer 3
- Gleicher Code für Desktop und Mobile mit Responsive Design
- Auswerten der Einstellungen aus QGIS Desktop-Projekten
- Drucken
	- Rotiertes Drucken
	- Ersatz von Titeln/Texten beim Drucken falls konfiguriert im Drucklayout
	- Ersatz von WMTS durch WMS mit höherer Auflösung beim Drucken
- Attributdatenabfrage
	- Für alle abfragbaren Ebenenen
	- Hinzufügen und Entfernen von abgefragten Objekten bei gedrückter Ctrl-Taste
	- Export der Attributdaten im JSON-Format
- Auswahl eines (gekachelten) Hintergrundlayers
- Themenwahl, auch mit Stichwort/Titelsuche
- Kartenebenensteuerung mit Legende und Transparenzeinstellung
- Echte Vollbildanzeige
- Umfangreiche Startup-Parameter für konfiguierbare Start-URLs
- Permalinks, auch über QR-Codes zur Übernahme auf mobile Geräte
- Intelligente Suche mit konfigurier- und erweiterbaren Suchdiensten
- Export eines Ausschnittes in eine Rasterdatei mit höherer Auflösung
- Export eines Ausschnittes nach DXF
- Messwerkzeuge
- Koordinatenanzeige mit mehreren Koordinatensystemen
- Massstabsanzeige und -auswahl
- Anzeige von Copyright und Credits
- Userinterface lokalisierbar in verschiedene Sprachen

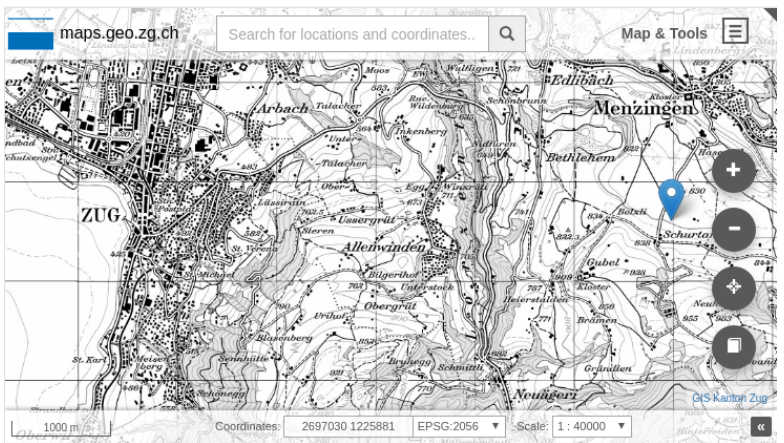

Abb. 2: Responsive Ansicht von QWC2 in einem iPhone 6 Plus

## **Weitere Pläne**

Neben zahlreichen kleineren Verbesserungen sind folgende grössere neue Funktionen geplant:

#### *Redlining*

Derzeit laufen in Schweden Entwicklungsarbeiten für eine Unterstützung von Redlining (Zeichnen von Punkten, Linien, Flächen und Beschriftungen als Overlay über eine bestehende von QGIS Server gezeichnete Karte). QGIS Server unterstützt das Drucken von Redlining bis anhin nur sehr rudimentär. Hier müssen noch Verbesserungen in der Server-Komponente von QGIS erfolgen. Da sich QGIS Server wegen dem bevorstehenden QGIS 3.0 Release derzeit aber noch im Umbau befindet, muss erst abgewartet werden, bis sich die Code-Basis von QGIS Server stabilisiert hat.

#### *Digitalisierung*

Es ist geplant, einfache Editiermöglichkeiten (Geometrien und Attribute) im QWC2 zu unterstützen. Die Arbeiten dafür haben noch nicht gestartet.

#### *User management*

Einige Organisationen benötigen, einerseits für sensitive Datensätze andererseits auch für die Digitalisierung von Vektor- und Sachdaten, ein Usermanagement mit Integration mit einem LDAP oder ActiveDirectory. Die Arbeiten dafür haben noch nicht gestartet, es bestehen aber konkrete Bedürfnisse dafür.

#### *Formulare für Anzeige und Bearbeitung von Sachdaten*

Derzeit werden Attributdaten bei Feature-Info Abfragen in Listenform dargestellt. In QGIS Desktop kann eingestellt werden ob ein Attribut ausgeblendet werden soll für WMS oder WFS-Dienste. Bis anhin unterstützt QGIS Web Client 2 die Formular- und Widgetkonfigurationen von QGIS Desktop noch nicht. Es wäre sehr nützlich wenn die Konfigurationen von QGIS Desktop-Formularen (Drag and Drop Design mode) und die zugehörigen Widgets unterstützt wären. Auch dazu haben noch keine Arbeiten begonnen und die Finanzierung steht noch nicht. Das GetProjectSettings-Kommando von QGIS Server müsste erweitert werden um diese Informationen zum Client transportieren zu können. Eine Herausforderung wir die Anzeige von verknüpften Objekten in Relationen darstellen.

*Einbinden fremder WMS-Dienste*

Es sollen fremde WMS-Server eingebunden werden können. Die Herausforderung dabei besteht, dass die Anwender diese auch in die Drucklayouts einbinden möchten. Dazu müsste QGIS Server erweitert werden um auch WMS-Dienste drucken zu können, welche nicht innerhalb des jeweiligen Projektes eingebunden sind.

### *Export der Originaldaten eines Kartenausschnittes*

Während QWC2 den Export eines definierten Rechtecks in einen höher aufgelösten Raster oder eine DXF-Datei erlaubt, wäre es wünschenswert den Export der Originaldaten des Ausschnittes auch für Vektor- und Sachdaten zu erlauben. Kandidat für ein Softwareübergreifendes Format wäre das Geopackage, welches von OGR bereits unterstützt wird.

#### **Finanzierung weiterer Arbeiten**

Bei QWC2 handelt sich um ein klassisches OpenSource Projekt. Falls eine Organisation eine der oben aufgelisteten Arbeiten finanziell oder mit Entwicklerressourcen unterstützten möchte, oder weitere hier nicht aufgeführte Bedürfnisse hat, ist eingeladen sich einzubringen. Die Autoren stehen gerne für Anfragen und Koordination zur Verfügung.

**Dank an:** die QWC2 Entwickler Sandro Mani und Matthias Walker (beide Sourcepole AG), Peter Staub (Kanton Glarus) für die UI-Designs und Mockups, Firma Gesolutions für das Framework MapStore 2, die Finanziers der ersten Version der 2. Generation des QWC2: Stadt Uster, Kanton Glarus, Stadt Wolfsburg, weitere Unterstützer: Stadt Kristianstad, Stadt Lemgo, Stadt Jena, Stadt Zürich und Kanton Zug.

Kontakt zu den Autoren:

Dr. Andreas Neumann Kanton Zug, GIS-Fachstelle Aabachstrasse 5, CH-6300 Zug Tel 0041 41 728 56 29 andreas.neumann@zg.ch

Pirmin Kalberer Sourcepole AG Weberstrasse 5, CH-8004 Zürich Tel 0041 44 440 77 11 pka@sourcepole.ch